## Syscalls

Syscalls are the interface between user programs and the Linux kernel. They are used to let the kernel perform various system tasks, such as file access, process management and networking. In the C programming language, you would normally call a wrapper function which executes all required steps or even use high-level features such as the standard IO library.

On Linux, there are several ways to make a syscall. This page will focus on making syscalls by calling a software interrupt using int  $$0x80$  or syscall . This is an easy and intuitive method of making syscalls in assembly-only programs.

# Making a syscall

For making a syscall using an interrupt, you have to pass all required information to the kernel by copying them into general purpose registers.

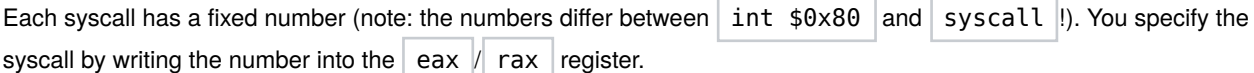

Most syscalls take parameters to perform their task. Those parameters are passed by writing them in the appropriate registers before making the actual call. Each parameter index has a specific register. See the tables in the subsections as the mapping differs between int  $$0x80$  and syscall . Parameters are passed in the order they appear in the function signature of the corresponding C wrapper function. You may find syscall functions and their signatures in every Linux API documentation, like the reference manual (type man 2 open to see the signature of the open syscall).

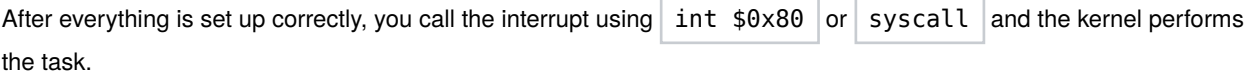

The return / error value of a syscall is written to eax  $\frac{1}{x}$  rax

The kernel uses its own stack to perform the actions. The user stack is not touched in any way.

### **int 0x80**

On both Linux x86 and Linux x86\_64 systems you can make a syscall by calling interrupt 0x80 using the int \$0x80 command. Parameters are passed by setting the general purpose registers as following:

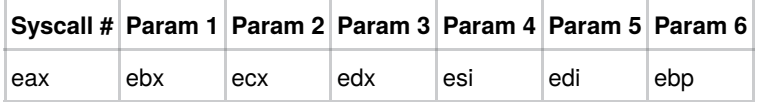

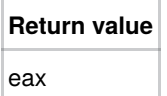

The syscall numbers are described in the Linux generated file  $\phi$  \$build/arch/x86/include/generated /uapi/asm/unistd\_32.h or \$build/usr/include/asm/unistd\_32.h . The latter could also be present on your Linux system, just omit the  $\frac{1}{2}$  \$build .

All registers are preserved during the syscall.

### **syscall**

The x86\_64 architecture introduced a dedicated instruction to make a syscall. It does not access the interrupt descriptor table and is faster. Parameters are passed by setting the general purpose registers as following:

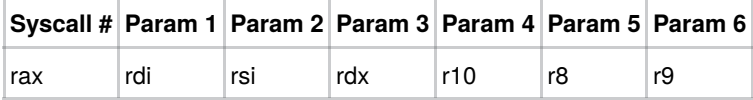

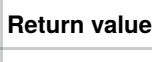

rax

The syscall numbers are described in the Linux generated file  $\phi$ build/usr/include/asm/unistd\_64.h . This file could also be present on your Linux system, just omit the  $\frac{1}{2}$  \$build

All registers, except  $\begin{bmatrix} r & r \\ r & r \end{bmatrix}$  and  $\begin{bmatrix} r & r \\ r & r \end{bmatrix}$  (and the return value,  $\begin{bmatrix} r & r \\ r & r \end{bmatrix}$ ), are preserved during the syscall.

### **library call**

In call of Linux's library functions parameter 4 is passed on RCX and further parameters, onto the stack.

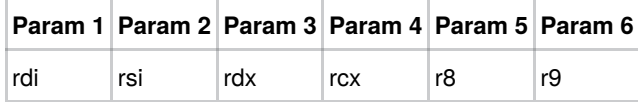

## Examples

To summarize and clarify the information, let's have a look at a very simple example: the hello world program. It will write the text "Hello World" to stdout using the write syscall and quit the program using the exit syscall.

Syscall signatures:

```
ssize_t write(int fd, const void *buf, size_t count);
void _exit(int status);
```
This is the C program which is implemented in assembly below:

```
#include <unistd.h>
int main(int argc, char *argv[])
{
   write(1, "Hello World\n", 12); /* write "Hello World" to stdout */
    \rho exit(0); \rangle /* exit with error code 0 (no error) */
}
```
Both examples start alike: a string stored in the data segment and  $\vert$  start as a global symbol.

```
.data
msg: .ascii "Hello World\n"
.text
.global _start
```
#### **int 0x80**

```
As defined in \betabuild/usr/include/asm/unistd_32.h , the syscall numbers for write and exit are:
 #define NR exit 1
 #define __NR_write 4
```
The parameters are passed exactly as one would in a C program, using the correct registers. After everything is set up, the syscall is made using int  $$0x80$  .

```
_start:
   movl $4, %eax ; use the write syscall
   movl $1, %ebx ; write to stdout
   movl $msg, %ecx ; use string "Hello World"
   movl $12, %edx ; write 12 characters
   int $0x80 ; make syscall
   movl $1, %eax ; use the _exit syscall
   movl $0, %ebx ; error code 0
   int $0x80 ; make syscall
```
#### **syscall**

```
In $build/usr/include/asm/unistd 64.h, the syscall numbers are defined as following:
```

```
#define __NR_write 1
#define NR exit 60
```
Parameters are passed just like in the int  $$0x80$  example, except that the order of the registers is different. The syscall is made using  $syst$ 

```
_start:
   movq $1, %rax ; use the write syscall
   movq $1, %rdi ; write to stdout
   movq $msg, %rsi ; use string "Hello World"
   movq $12, %rdx ; write 12 characters
   syscall ; make syscall
   movq $60, %rax ; use the _exit syscall
   movq $0, %rdi ; error code 0
   syscall ; make syscall
```
### **library call**

Here is the C Prototype of an example library function.

Window XCreateWindow(display, parent, x, y, width, height, border\_width, depth, class, visual, valuemask, attributes)

Parameters are passed just like in the int  $$0x80$  example, except that the order of the registers is different.

Library function is declared at the beginning of the source file (and the path to the library, at compilation-linking time).

extern XCreateWindow

```
mov rdi, [xserver_pdisplay]
mov rsi, [xwin_parent]
mov rdx, [xwin_x]
mov rcx, [xwin_y]
mov r8, [xwin_width]
mov r9, [xwin_height]
mov rax, attributes
push rax ; ARG 12sub rax, rax
mov eax, [xwin_valuemask]
push rax ; ARG 11mov rax, [xwin_visual]
push rax ; ARG 10
mov rax, [xwin_class]
push rax ; ARG 9mov rax, [xwin_depth]
push rax ; ARG 8
mov rax, [xwin_border_width]
push rax ; ARG 7call XCreateWindow
mov [xwin_window], rax
```
Note the last parameters of function, pushed into the stack, is done in reverse order.

**Last edited 8 months ago** by an anonymous user